# **Emu Loader**

**United States. Patent and Trademark Office**

#### **Digital Design** ,1985

 Innovative Security Solutions for Information Technology and Communications Mark Manulis, Diana Maimut, George Teşeleanu,2024-02-21 This book constitutes revised selected papers from the thoroughly refereed conference proceedings of the 16th International Conference on Innovative Security Solutions for Information Technology and Communications, SecITC 2023, held in Bucharest, Romania, in November 2023. The 14 full papers included in the book were carefully reviewed and selected from 57 submissions. They focus on all theoretical and practical aspects related to information technology and communications security.

 Programming Lego Mindstorms with Java Giulio Ferrari,Dario Laverde,2002-05-25 The Lego Company's robotics kit comes with a programmable component (the RCX) that contains software, but a number of hobbyists have begun to program their own software for the RCX. This handbook explains how to use Java to program the robotics kits, covering the Java communications API, communicating with the RCXPort API and the RCX Java API, the leJOS system (Lego Java operating system), programming for the leJOS environment, leJOS tool and internals, and programming the robotics kit with Jini. The CD-ROM contains all the source code from the book and RCXPort, a Java interface. Annotation copyrighted by Book News, Inc., Portland, OR.

IBM Data Communications Handbook ,1992

 Teach Yourself VISUALLY Salesforce.com Justin Davis,2013-05-20 An ideal way for visual learners to get up to speed with salesforce.com Salesforce.com is the global leader in on-demand customer relationship management (CRM) and helps companies all over the world manage their sales, marketing, and customer service and support operations. Packed with full-color screen shots and numbered, step-by-step instructions, this guide shows you everything you need to know to get the most out of Salesforce.com. You'll discover how to organize contacts, log

activities with contacts, schedule business appointments, use forecasting tools to predict upcoming sales, make accurate projections based on past performance, and more. Explains the latest and most helpful features of the world's most popular customer relationship management (CRM) software - Salesforce.com Covers the latest enhancements to Salesforce.com and explains how to choose the right edition of Salesforce.com to suit your business needs Walks you through personalizing your system, managing accounts and activities, developing contacts, tracking products, and more Teach Yourself VISUALLY Salesforce.com is the book visual learners need to get the most from this go-to solution for CRM needs!

 **Roxio Easy Media Creator 8 in a Snap** Lisa DaNae Dayley,2006-02-28 Spend less of your valuable time reading and more time doing! Roxio Easy Media Creator in a Snap is designed specifically for today's busy digital media enthusiast like you. Organized into a series of well-organized, bite-sized, quickly accomplished tasks, this book lets you zero right in on the one particular task you want to accomplish, quickly figure out what to do, do it, and then get back to work. You'll find out how to organize, edit, and share digital photos, video, and audio. Roxio Easy Media Creator in a Snap also provides you with the answers you will need to get started burning discs; edit various media formats; organize and share photo video, and music collections; design creative slideshows, video productions, and DVDs; and archive and back up your precious memories.

 Official Gazette of the United States Patent and Trademark Office United States. Patent and Trademark Office,2001

 Official Gazette of the United States Patent and Trademark Office ,1996

Embedded Systems Programming ,1999

 Lloyd's Register OneOcean's Guide to Port Entry 1979 - 1980 : Port Information Lloyd's Register Foundation,1979-01-01 First published in 1971, these Guides provide invaluable information of

thousands of maritime ports across the globe. They are compiled and published annually by LR One Ocean, whose vears of global maritime experience allows them to provide expert and innovative solutions to the sector's problems. The Guides cover a significant geographical breadth, and the most recent volume includes information on over 12,500 ports, harbours and terminals worldwide. These are fully indexed and contain detailed port plans and mooring diagrams.

#### **Access** ,1985

#### **The Post Office Electrical Engineers' Journal** ,1980 **Lloyd's Register OneOcean's Guide to Port Entry**

**1973-1974** Lloyd's Register Foundation,1973-01-01 First published in 1971, these Guides provide invaluable information of thousands of maritime ports across the globe. They are compiled and published annually by LR One Ocean, whose years of global maritime experience allows them to provide expert and innovative solutions to the sector's problems. The Guides cover a significant geographical breadth, and the most recent volume includes information on over 12,500 ports, harbours and terminals worldwide. These are fully indexed and contain detailed port plans and mooring diagrams.

 Lloyd's Register OneOcean's Guide to Port Entry 1983-1984 : Port Information Lloyd's Register Foundation,1983-01-01 First published in 1971, these Guides provide invaluable information of thousands of maritime ports across the globe. They are compiled and published annually by LR One Ocean, whose years of global maritime experience allows them to provide expert and innovative solutions to the sector's problems. The Guides cover a significant geographical breadth, and the most recent volume includes information on over 12,500 ports, harbours and terminals worldwide. These are fully indexed and contain detailed port plans and mooring diagrams.

 **Proceedings of the FREENIX Track** ,2000 **Lloyd's Register OneOcean's Guide to Port Entry** **1975-1976** Lloyd's Register Foundation,1975-01-01 First published in 1971, these Guides provide invaluable information of thousands of maritime ports across the globe. They are compiled and published annually by LR One Ocean, whose years of global maritime experience allows them to provide expert and innovative solutions to the sector's problems. The Guides cover a significant geographical breadth, and the most recent volume includes information on over 12,500 ports, harbours and terminals worldwide. These are fully indexed and contain detailed port plans and mooring diagrams.

 Sands & McDougall's South Australian Directory with which is Incorporated Boothby's South Australian Directory ,1901

#### **Computer Design** ,1986

Future Music ,2002

 **Live Linux CDs** Chris Negus,2006 Dream the perfect computer system, then build it to run on a Linux live CD! A Linux live CD is more than just a Linux system you carry around. Start with a live CD that has all your favorite applications. Include and play photo slideshows, presentations, Web content, and music collections. Incorporate your own designs, colors, and images to appear everywhere from the boot prompt to the desktop. When you are done, you have a perfectly customized CD or DVD that can run on almost any PC that you can reboot. In Live Linux(R) CDs, bestselling Linux author Christopher Negus guides you through the free software tools and toys you need to try out and create specialized Linux live CDs for security, presentations, gaming, multimedia, firewalls, and clustering. It is the first start-to-finish guide to using, creating, building, and remastering your own live Linux distributions. Working from live CD technology on the accompanying DVD, you can Boot and run live Linux versions of KNOPPIX, SLAX, Gentoo, Damn Small Linux, and other live CDs Burn and boot Linux live CD ISO images of Ubuntu, KNOPPIX, SLAX, MoviX, BackTrack, and more Build your own live CDs from instructions based on KNOPPIX (Debian), Fedora, Gentoo, Damn

Small Linux, and SLAX Create multimedia players that are customized to include your own video or music Customize live CD rescue toolkits to analyze and repair data on compromised networks, Windows PCs, and Linux systems Configure personal firewalls to protect from Internet intruders Control the processing power of a group of computers, using live CD clusters Whether you want to customize the perfect live Linux for your own use or distribute it to the world, Live Linux(R) CDs gives you all the knowledge, tools, and software you need.

Embark on a transformative journey with is captivating work, Discover the Magic in **Emu Loader** . This enlightening ebook, available for download in a convenient PDF format , invites you to explore a world of boundless knowledge. Unleash your intellectual curiosity and discover the power of words as you dive into this riveting creation. Download now and elevate your reading experience to new heights .

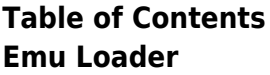

1. Understandin g the eBook Emu Loader

o The Rise of **Digital** Reading Emu Loader Advanta ges of

eBooks Over Traditio nal **Books** 2. Identifying Emu Loader Explorin g Differen t Genres Conside ring

**Fiction** vs. Non-Fiction Determi ning Your Reading Goals 3. Choosing the Right eBook

> Platform Popular eBook Platform

## **Emu Loader**

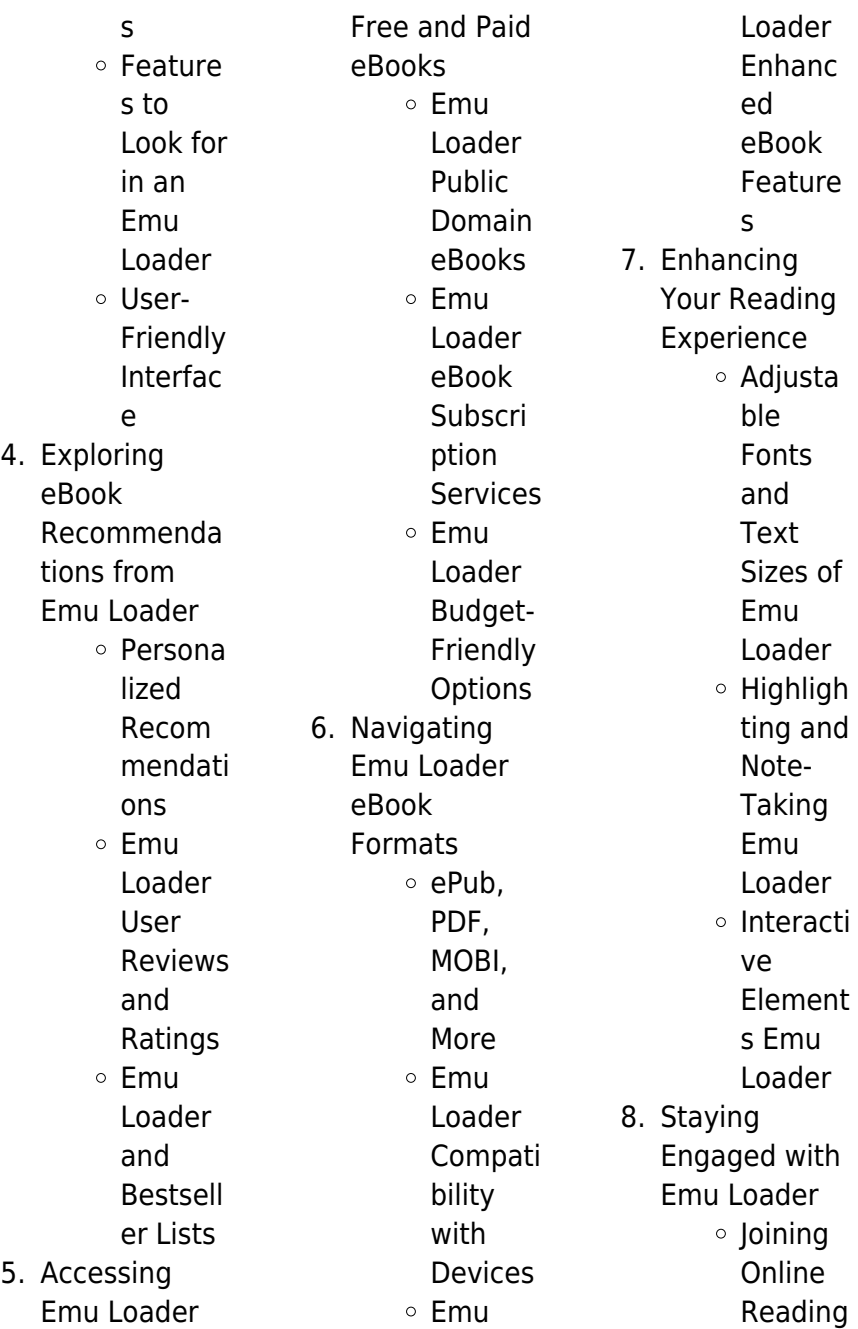

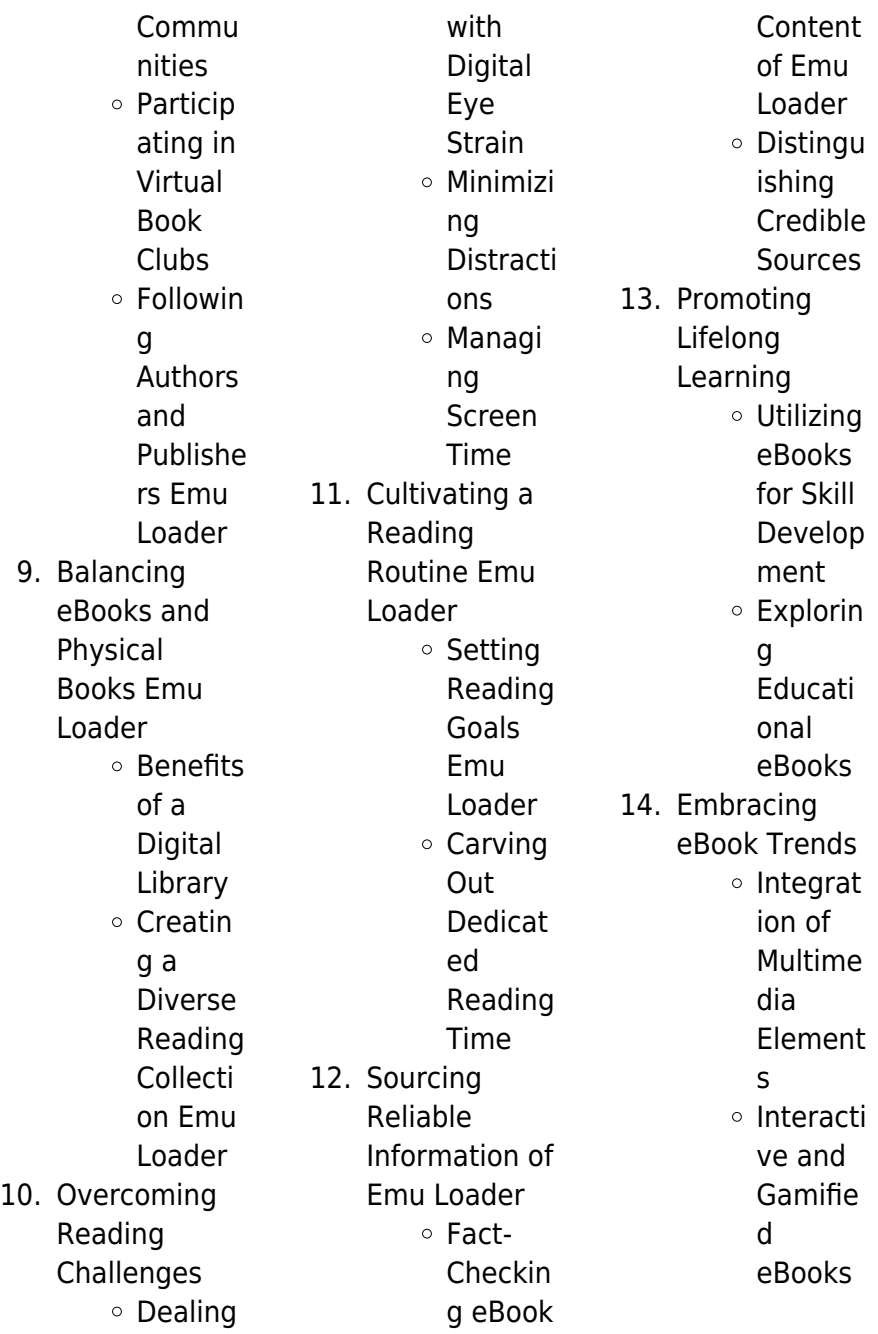

# **Emu Loader Introduction**

Emu Loader Offers over 60,000 free eBooks, including many classics that are in the public domain. Open Library: Provides access to over 1 million free eBooks, including classic literature and contemporary works. Emu Loader Offers a vast collection of books, some of which are available for free as PDF downloads, particularly older books in the public domain. Emu Loader : This website hosts a vast collection of scientific articles, books, and textbooks. While it operates in a legal gray area due to copyright issues, its a popular resource

for finding various publications. Internet Archive for Emu Loader : Has an extensive collection of digital content, including books, articles, videos, and more. It has a massive library of free downloadable books. Free-eBooks Emu Loader Offers a diverse range of free eBooks across various genres. Emu Loader Focuses mainly on educational books, textbooks, and business books. It offers free PDF downloads for educational purposes. Emu Loader Provides a large selection of free eBooks in different genres, which are available for download in various formats, including PDF.

Finding specific Emu Loader, especially related to Emu Loader, might be challenging as theyre often artistic creations rather than practical blueprints. However, you can explore the following steps to search for or create your own Online Searches: Look for websites, forums, or blogs dedicated to Emu Loader, Sometimes enthusiasts share their designs or concepts in PDF format. Books and Magazines Some Emu Loader books or magazines might include. Look for these in online stores or libraries. Remember that while Emu Loader, sharing copyrighted material without permission is not

legal. Always ensure youre either creating your own or obtaining them from legitimate sources that allow sharing and downloading. Library Check if your local library offers eBook lending services. Many libraries have digital catalogs where you can borrow Emu Loader eBooks for free, including popular titles.Online Retailers: Websites like Amazon, Google Books, or Apple Books often sell eBooks. Sometimes, authors or publishers offer promotions or free periods for certain books.Authors Website Occasionally, authors provide excerpts or short stories for free on their websites.

While this might not be the Emu Loader full book , it can give you a taste of the authors writing style.Subscription Services Platforms like Kindle Unlimited or Scribd offer subscription-based access to a wide range of Emu Loader eBooks, including some popular titles.

# **FAQs About Emu Loader Books**

How do I know which eBook platform is the best for me? Finding the best eBook platform depends on your reading preferences and device compatibility. Research different platforms, read user reviews, and explore their features before

making a choice. Are free eBooks of good quality? Yes, many reputable platforms offer highquality free eBooks, including classics and public domain works. However, make sure to verify the source to ensure the eBook credibility. Can I read eBooks without an eReader? Absolutely! Most eBook platforms offer web-based readers or mobile apps that allow you to read eBooks on your computer, tablet, or smartphone. How do I avoid digital eye strain while reading eBooks? To prevent digital eye strain, take regular breaks, adjust the font size and background color, and ensure proper lighting while

reading eBooks. What the advantage of interactive eBooks? Interactive eBooks incorporate multimedia elements, quizzes, and activities, enhancing the reader engagement and providing a more immersive learning experience. Emu Loader is one of the best book in our library for free trial. We provide copy of Emu Loader in digital format, so the resources that you find are reliable. There are also many Ebooks of related with Emu Loader. Where to download Emu Loader online for free? Are you looking for Emu Loader PDF? This is definitely going to save you time and cash in something you should think

about.

## **Emu Loader :**

application for chartered membership for candidates via ... If successful, please indicate your preferred title for your certificate by placing a tick in one of the boxes below: Chartered Builder. Chartered Construction ... Ciob Application For Chartered Membership Example Write a well-crafted statement outlining your reasons for pursuing chartered membership and how it aligns with your career goals and aspirations. **PROFESSIONAL** REVIEW GUIDANCE FOR CANDIDATES Progress is made through a

combination of study, examination and experience culminating in Chartered Membership and the designation MCIOB. You are now at the ... Professional Review Our Professional Review mentoring programme is available to CIOB members looking to complete their Professional Review application. Find out more about the ... Ciob professional review example pdf form Ciob Professional Review Examples. Check out how easy it is to complete and eSign documents online using fillable templates and a powerful editor. Completing Your CIOB Professional Review Application SEVERAL EXAMPLES

– You will see in the guidance notes the examiner is looking for more than one example in each of the boxes. So follow the same ... Ciob professional review example answers: Fill out & sign ... Edit, sign, and share ciob professional review example pdf online. No need to install software, just go to DocHub, and sign up instantly and for free. Ciob application for chartered membership example Edit, sign, and share ciob professional review example pdf online. No need to install software, just go to DocHub, and sign up instantly and for free. ciob - the chartered institute of building This whole application form and required

documents need to be scanned and sent via email to: prapplication@ciob. org.uk. Page 3. APPLICANTS DECLARATION: 1. Royal ... Safety Services Program Sep 21, 2023 — We offer loss control services for businesses with complex risks. Our safety experts can identify areas of risk in all industries and help your ... **Frankenmuth** Insurance: Business, Home, Auto & Life Insurance Frankenmuth Insurance offers customized coverage for business, home, auto and life insurance. Contact a local agent for a quote with Frankenmuth Insurance. Public Safety The

Frankenmuth Police Department may be reached 24/7 for emergencies by calling 911. For business related information call (989) 652-8371. Police officers are ... About Frankenmuth Insurance Fast, fair claims service since 1868. ... Frankenmuth Surety is a division of **Frankenmuth** Insurance, a property and casualty insurance company providing ... Frankenmuth Police Department This web site is an exciting way to provide information about the department and the services we provide. The Frankenmuth Police Department is a full-service ... Frankenmuth Insurance We truly

care about the people we serve and strive to be your insurer of choice by delivering unparalleled protection and service. As a superregional carrier, ... Frankenmuth School District – Where Effort Opens Opportunity A caring and generous community has supported FSD for many years.Whenever there are resources available to support the cause of learning and safety, our ... Why Frankenmuth is an Epic Destination for Safe Travel Oct 21, 2020 — No buffet services are available at this time. Hand sanitizing stations are available in all public areas of the

restaurants and hotel. Dining ... **Frankenmuth** Insurance Review Safety Services. Industry-Specific Solutions. Insurance Rates. Frankenmuth does not offer online ... The website provides a helpful and comprehensive overview of ... Frankenmuth Credit Union: Home Frankenmuth Credit Union is your local Michigan credit union. Frankenmuth Credit Union is offering the most competitive rates in the market for Savings. IGCSE & GCSE Accounting Revision Notes Each of the six accounts topic sections contains revision notes for the CIE Accounting (0452) examination: Part 1- Introduction to

principles of accounting. ACCOUNTING IGCSE 0452 General Revision It is used to record all returns inwards. It is written up from the copies of the credit notes send to customers. 4. Purchases Return Journal (or. Accounting Notes - For Cambridge iGCSE and O Level ... This revision book is written according to the latest Accounting syllabus for the Cambridge iGCSE and O Level (7707) examinations from Year 2020 to 2022. need notes for accounting o level : r/igcse need notes for accounting o level ... Head to the r/IGCSE Resources repository for resources shared by users of the community. If you'd

like to ... Cambridge IGCSE® and O Level Accounting Revision Guide This revision guide provides students with opportunities to consolidate their understanding of Accounting theory and boost confidence when applying it. Accounting 7707 New O Level Notes | CAIE PapaCambridge provides Cambridge O Level Accounting (7707) Notes and Resources that includes topical notes, unit wise notes, quick revision notes, detailed ... CAIE IGCSE Accounting 0452 Revision Notes Best free resources for Caie IGCSE Accounting 0452

including summarized notes, topical and past paper walk through videos by top students. O Level IGCSE Accounting Notes Final Nau | PDF | Business O Level IGCSE Accounting Notes Final Nau - Free download as PDF File ( ... Chemistry O Level Revision Notes ... Accounting - O Level Accounting Notes · Oyetunde ; 7110 Paper 2 Topical Questions till 2017 · Asif ; O Level Summary · Asif ; CAIE IGCSE Accounting (0452) ZNotes. Books of original entry revision notes IGCSE and GCSE Accounts Revision Notes and Quizes on the books of

original entry.

Best Sellers - Books :: [biology corner](https://www.freenew.net/form-library/uploaded-files/?k=Biology_Corner_Nervous_System_Concept_Map_Answers.pdf) [nervous system](https://www.freenew.net/form-library/uploaded-files/?k=Biology_Corner_Nervous_System_Concept_Map_Answers.pdf) [concept map](https://www.freenew.net/form-library/uploaded-files/?k=Biology_Corner_Nervous_System_Concept_Map_Answers.pdf) [answers](https://www.freenew.net/form-library/uploaded-files/?k=Biology_Corner_Nervous_System_Concept_Map_Answers.pdf) [bendix king kx 155](https://www.freenew.net/form-library/uploaded-files/?k=Bendix-King-Kx-155-Service-Manual.pdf) [service manual](https://www.freenew.net/form-library/uploaded-files/?k=Bendix-King-Kx-155-Service-Manual.pdf) [biomedical signal](https://www.freenew.net/form-library/uploaded-files/?k=biomedical-signal-processing-and-signal-modeling.pdf) [processing and](https://www.freenew.net/form-library/uploaded-files/?k=biomedical-signal-processing-and-signal-modeling.pdf) [signal modeling](https://www.freenew.net/form-library/uploaded-files/?k=biomedical-signal-processing-and-signal-modeling.pdf) [between shades of](https://www.freenew.net/form-library/uploaded-files/?k=Between-Shades-Of-Gray-Ebook.pdf) [gray ebook](https://www.freenew.net/form-library/uploaded-files/?k=Between-Shades-Of-Gray-Ebook.pdf) [biosketch of mother](https://www.freenew.net/form-library/uploaded-files/?k=biosketch_of_mother_teresa_in_english.pdf) [teresa in english](https://www.freenew.net/form-library/uploaded-files/?k=biosketch_of_mother_teresa_in_english.pdf) [black africans in](https://www.freenew.net/form-library/uploaded-files/?k=black-africans-in-renaissance-europe.pdf) [renaissance europe](https://www.freenew.net/form-library/uploaded-files/?k=black-africans-in-renaissance-europe.pdf) [bedford guide for](https://www.freenew.net/form-library/uploaded-files/?k=bedford-guide-for-writing-tutors.pdf) [writing tutors](https://www.freenew.net/form-library/uploaded-files/?k=bedford-guide-for-writing-tutors.pdf) [best blender for](https://www.freenew.net/form-library/uploaded-files/?k=Best-Blender-For-Juicing-And-Smoothies.pdf) [juicing and](https://www.freenew.net/form-library/uploaded-files/?k=Best-Blender-For-Juicing-And-Smoothies.pdf) [smoothies](https://www.freenew.net/form-library/uploaded-files/?k=Best-Blender-For-Juicing-And-Smoothies.pdf) [becoming human a](https://www.freenew.net/form-library/uploaded-files/?k=Becoming-Human-A-Social-Task-The-Threefold-Social-Order-Karl-Konig-Archive.pdf) [social task the](https://www.freenew.net/form-library/uploaded-files/?k=Becoming-Human-A-Social-Task-The-Threefold-Social-Order-Karl-Konig-Archive.pdf) [threefold social](https://www.freenew.net/form-library/uploaded-files/?k=Becoming-Human-A-Social-Task-The-Threefold-Social-Order-Karl-Konig-Archive.pdf) [order karl konig](https://www.freenew.net/form-library/uploaded-files/?k=Becoming-Human-A-Social-Task-The-Threefold-Social-Order-Karl-Konig-Archive.pdf) [archive](https://www.freenew.net/form-library/uploaded-files/?k=Becoming-Human-A-Social-Task-The-Threefold-Social-Order-Karl-Konig-Archive.pdf) [biologia scott](https://www.freenew.net/form-library/uploaded-files/?k=biologia_scott_freeman.pdf) [freeman](https://www.freenew.net/form-library/uploaded-files/?k=biologia_scott_freeman.pdf)